## **Chaplain Training on my.scouting.org**

Serving as a chaplain provides the opportunity to help Scouts as they grow, both physically and spiritually. Completing these modules will fulfill the position-trained requirements for any chaplain position across all programs for the unit, district, and council level.

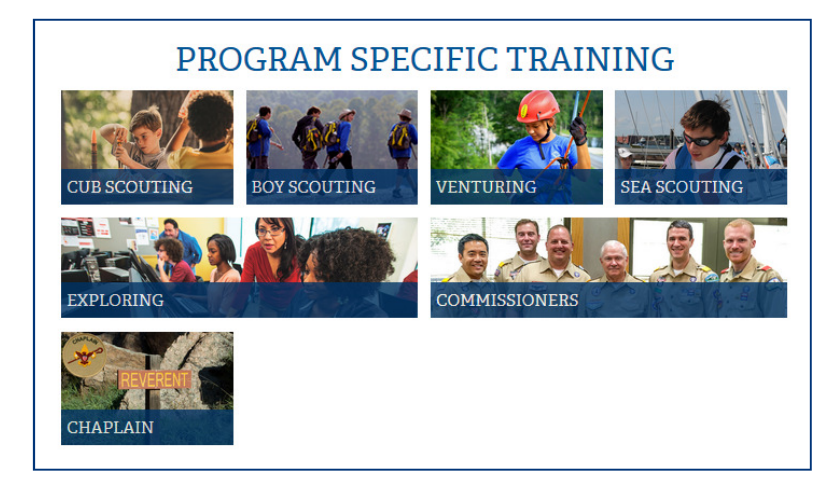

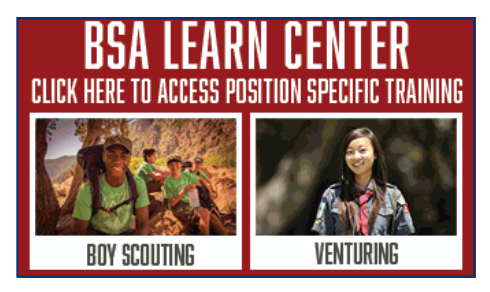

- 1. Go to http://my.scouting.org (use Chrome on PC or Safari on MAC).
- 2. Enter your login name and password.
- 3. On the opening page, click on the BSA Learn Center or Exploring graphic.
- 4. Click on the Chaplain program button.
- 5. From the list of courses click the launch button to launch the course.

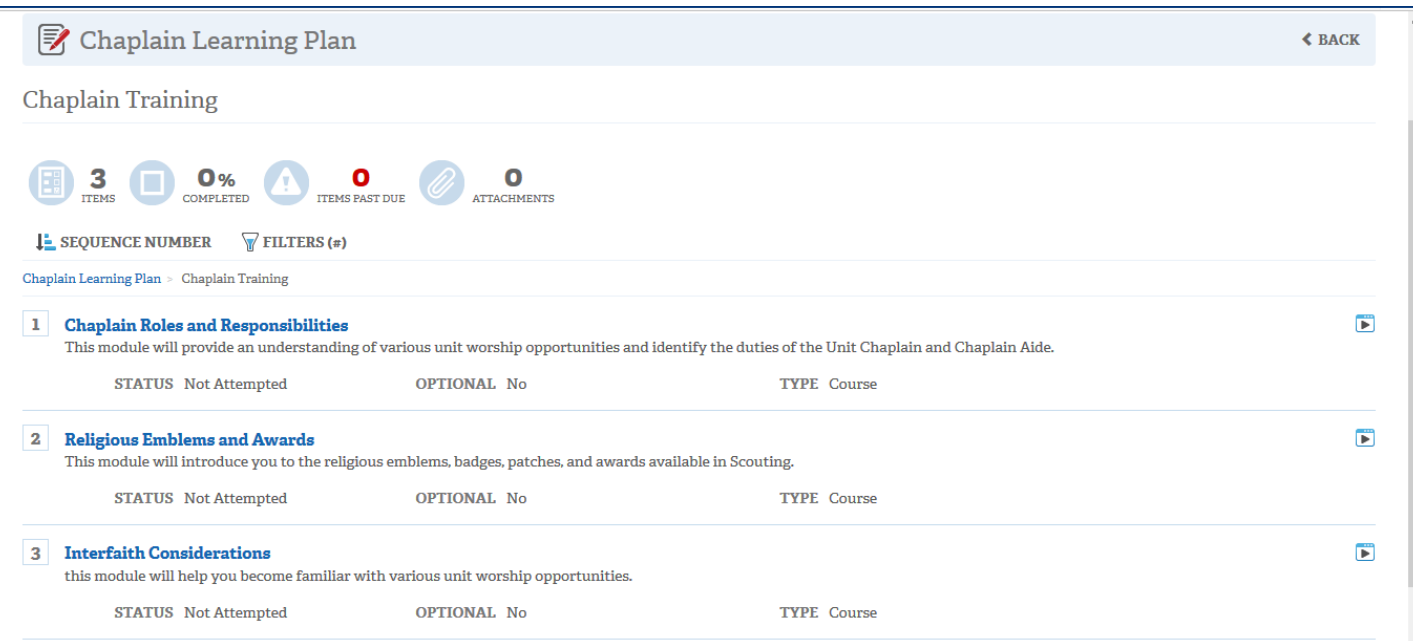